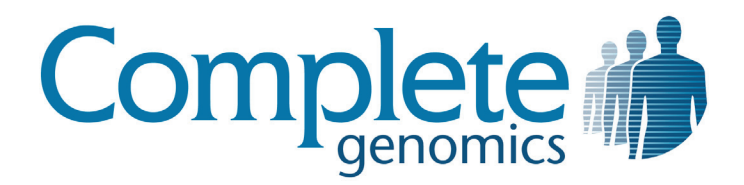

# cgatools Methods

Software v1.2.0

Copyright © 2010 Complete Genomics Incorporated. All rights reserved.

cPAL and DNB are trademarks of Complete Genomics, Inc. in the US and certain other countries. All other trademarks are the property of their respective owners.

## **Table of Contents**

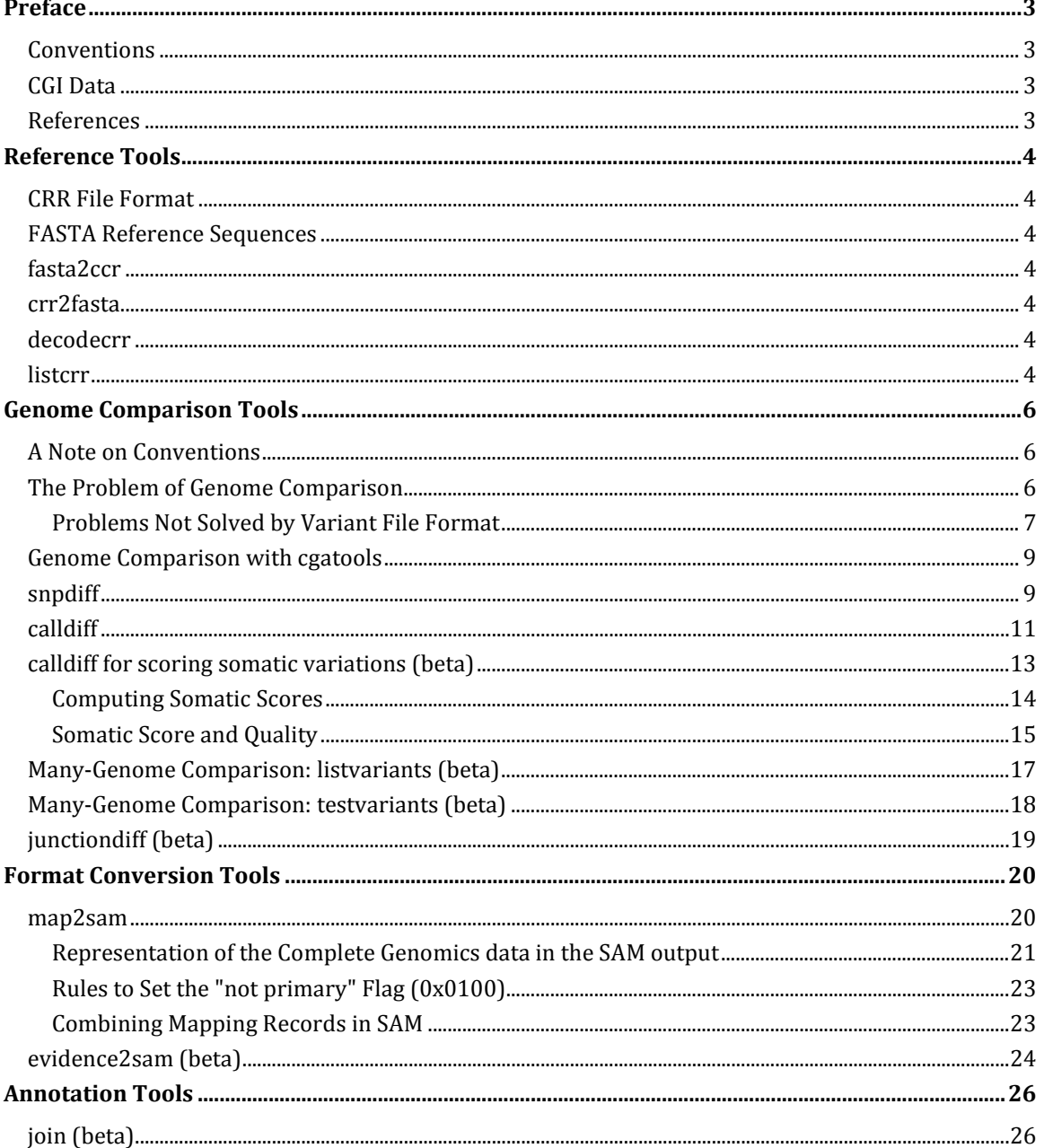

## Preface

<span id="page-2-0"></span>The Complete Genomics Analysis Tools (**cgatools**) is an open source project to provide tools for downstream analysis of Complete Genomics data. This document describes the motivation and design decisions for **cgatools**.

## <span id="page-2-1"></span>**Conventions**

This document uses the following notational conventions:

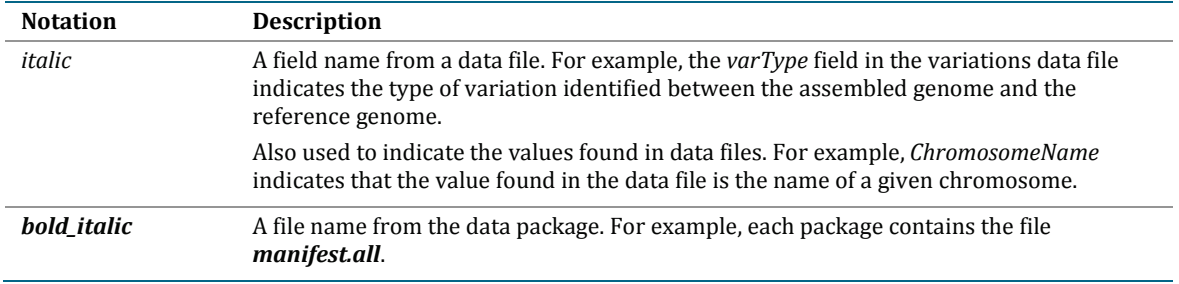

## <span id="page-2-2"></span>CGI Data

Complete Genomics, Inc. (CGI) delivers complete genome sequencing data to customers and collaborators. The data include sequence reads, their mappings to a reference human genome, and variations detected against the reference human genome. This document describes tools developed to analyze this data.

### <span id="page-2-3"></span>References

- Assembly Pipeline Release Notes Indicates new features and enhancements by release.
- *Complete Genomics Variation FAQ* Answers to frequently asked questions about Complete Genomics variation data.
- *Complete Genomics Technology Whitepaper*  A concise description of the Complete Genomics sequencing technology, including the library construction process and the ligation-based assay approach. It is available in the "Resources" section of the Complete Genomics website. [\[www.completegenomics.com\]](http://www.completegenomics.com/)
- *Getting Started with CGI's Data FAQ*  Answers to questions about preparing to receive the hard drives of data.
- Complete Genomics *Data File Formats*  A description of the organization and content of the format for complete genome sequencing data delivered by Complete Genomics. It is available on the Complete Genomics website. [\[www.completegenomics.com\]](http://www.completegenomics.com/)
- Complete Genomics *Science* Article An article from the Complete Genomics chief scientific officer describing the process of how CGI maps reads (*Science* 327 (5961), 78. [DOI: 10.1126/science.1181498]). We also recommend you read the *Complete Genomics Service FAQ* as background for this document. You can access the paper at [www.drmanac.com](http://www.drmanac.com/) at no charge.
- SAM— The Sequence Alignment/Map format is a generic format for storing large nucleotide sequence alignments. This **cgatools** description is based on the SAM Format Specification "Sequence Alignment/Map (SAM) Format," Version 0.1.2-draft (August 20, 2009). [\[http://samtools.sourceforge.net/SAM1.pdf\]](http://samtools.sourceforge.net/SAM1.pdf)

## Reference Tools

<span id="page-3-0"></span>At times, **cgatools** uses the reference sequence in a random-access manner. The most common reference sequence format, FASTA, is not ideal for processing tasks that require random access because the entire sequence must be read into memory at the start of the program, and this memory cannot be shared among processes.

## <span id="page-3-1"></span>CRR File Format

**cgatools** uses its own file format, Compact Randomly Accessible Reference (CRR), to represent a reference sequence. The CRR file format stores two bits per base of reference, plus lookup tables to resolve regions of the reference that are represented by ambiguous IUPAC codes. CRR files are memory mapped, so that processes can share a reference, and the overall memory requirement due to the reference for all processes is less than 1 GB. The CRR file format does not preserve character case—FASTA reference files often use case to denote the region's repeat status—and considers all the bases described in the reference FASTA sequence as upper case.

## <span id="page-3-2"></span>FASTA Reference Sequences

Complete Genomics supports two references. The first, which we refer to as "build 36," consists of the assembled nuclear chromosomes from NCBI build 36 (not unplaced or alternate loci) plus Yoruban mitochondrion NC\_001807.4. This assembly is also known as UCSC hg18. The second reference, which we refer to as "build 37," consists of the assembled nuclear chromosomes from GRCh37 (not unplaced or alternate loci), plus the Cambridge Reference Sequence for the mitochondrion (NC\_012920.1). This assembly (though with an alternate mitochondrial sequence) is also known as UCSC hg19. The resulting FASTA sequences are available here:

<ftp://ftp.completegenomics.com/ReferenceFiles/build36.fa.bz2>

<ftp://ftp.completegenomics.com/ReferenceFiles/build37.fa.bz2>

## <span id="page-3-3"></span>fasta2ccr

This tool converts FASTA sequences into a single reference CRR file.

## <span id="page-3-4"></span>crr2fasta

This tool converts CRR sequence files to the FASTA file format.

## <span id="page-3-5"></span>decodecrr

This command retrieves the sequence for a given range of a chromosome.

### <span id="page-3-6"></span>**listcrr**

This command lists the chromosomes, contigs, or regions of ambiguous sequence within the reference, depending on the parameters. The contigs described by listcrr are defined to be the contiguous sequence bases separated by at least min-contig-gap-length, no-call bases, where min-contig-gap-length defaults to 50. The default contigs correspond to the notion of contig employed in the Complete Genomics data, such as reference scores.

After you have successfully created a build 36 or 37 CRR file (that is, converted the downloaded reference into CRR using fasta2crr) for use with Complete Genomics data, the listcrr command returns the output shown in [Figure 1:](#page-4-0)

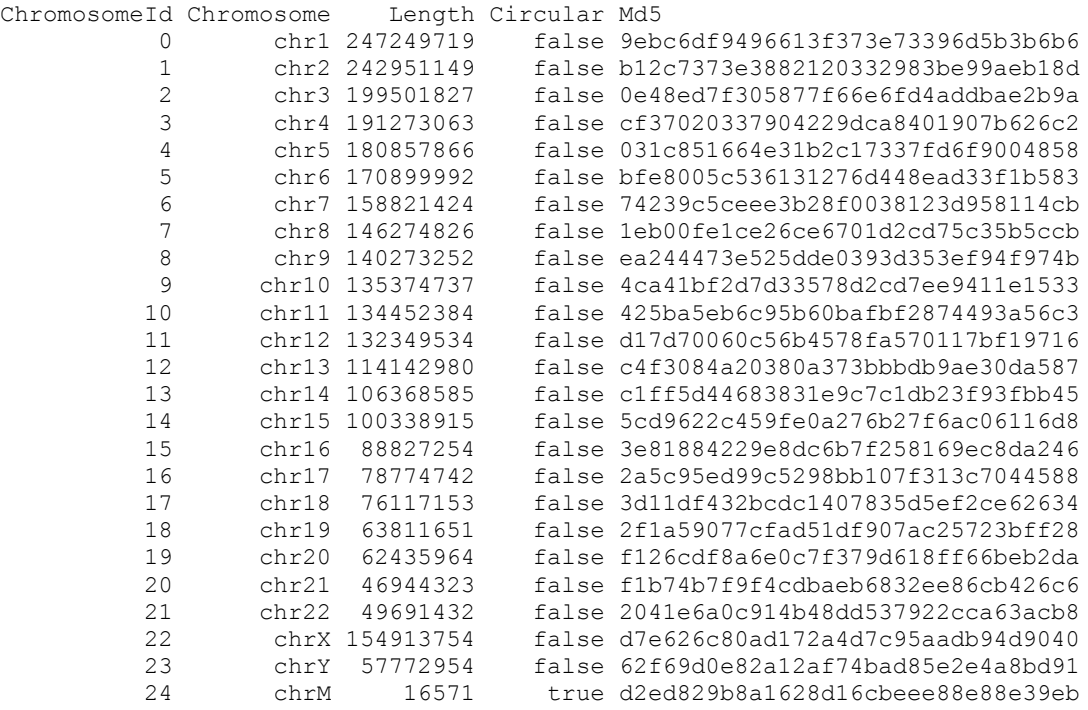

#### <span id="page-4-0"></span>**Figure 1: listcrr Output for Build 36**

After you have successfully created a build 37 CRR file (that is, converted the downloaded reference into CRR using fasta2crr) for use with Complete Genomics data, the listcrr command returns the output shown in [Figure 2:](#page-4-1)

#### <span id="page-4-1"></span>**Figure 2: listcrr Output for Build 37**

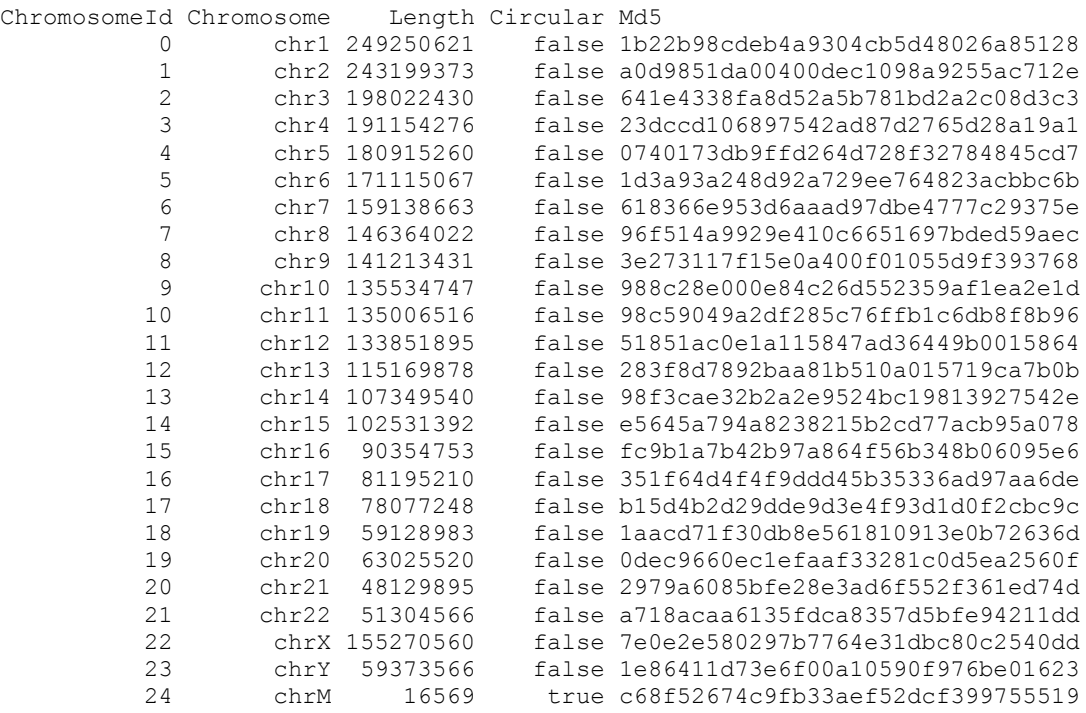

## Genome Comparison Tools

## <span id="page-5-1"></span><span id="page-5-0"></span>A Note on Conventions

To call low certainty regions or "no-call" regions, Complete Genomics augments the alphabet {A, C, G, T} with two additional characters:

- The "N" character corresponds to a one-base sequence that may be any of  ${A, C, G, T}$ .
- The "?" character corresponds to zero or more bases of unknown sequence.

## <span id="page-5-2"></span>The Problem of Genome Comparison

Genome comparison is the problem of identifying genomic sequence that is identical, compatible (perhaps with no-calls), or incompatible, with sequence from another genome. Within the space of genome comparison problems, there are three common tasks:

- 1. Is a genome identical, compatible, or incompatible with the reference genome at a given location?
- 2. Is a genome identical, compatible, or incompatible with a known common sequence?
- 3. Is a genome identical, compatible, or incompatible with a particular genome at a given location within the reference genome?

The particular way a genome is described by re-sequencing technologies goes a long way towards solving genome comparison problems 1 and 2: genomes are represented as a set of differences (or variants) against the reference genome. The Complete Genomics variant file format differs from most other common variant file formats in that in addition to describing the variants, it also distinguishes regions of the genome that are called as reference from those that are no-called. As we will see later, this distinction is essential in solving many comparison problems.

Let's see how the Complete Genomics variant file would describe the following situation, where chr1 is a diploid chromosome and chr2 is a haploid chromosome:

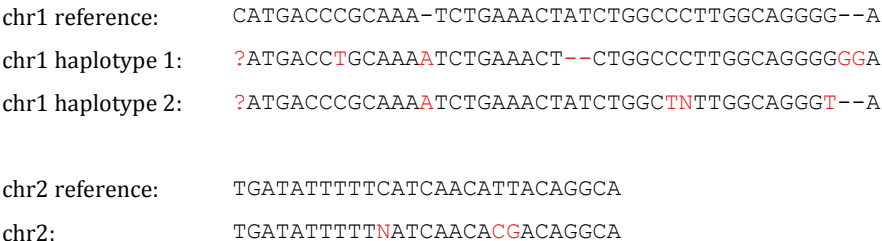

#### [Figure 3](#page-6-1) shows the corresponding variant file.

#### <span id="page-6-1"></span>**Figure 3: Variant File**

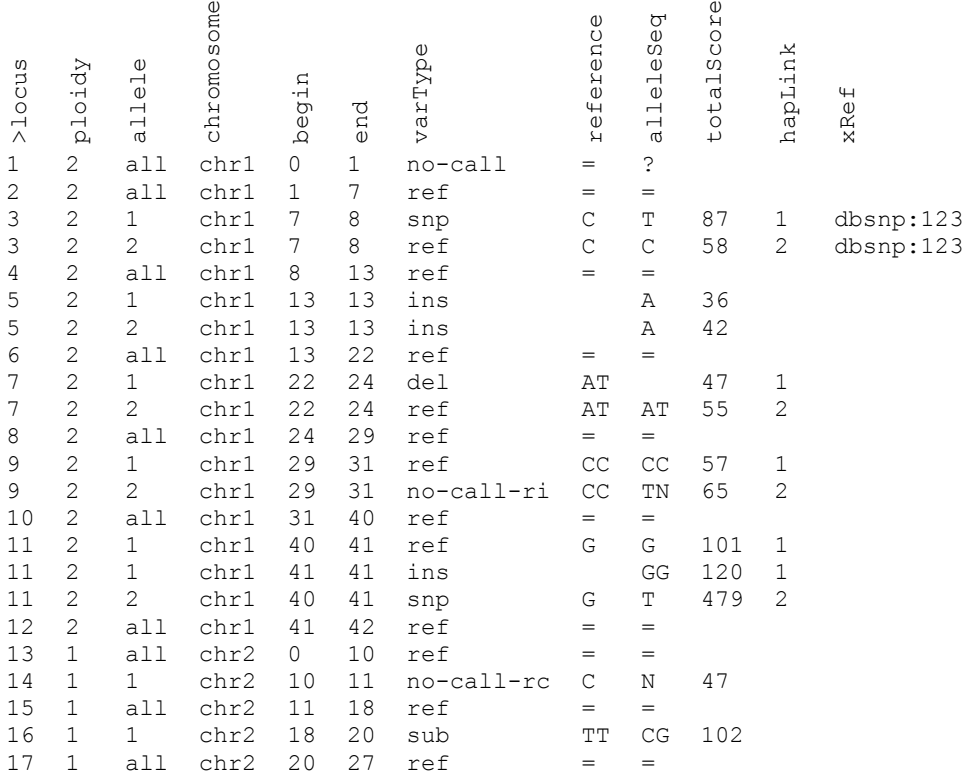

The genome is first aligned to the reference, and then split into loci. Each locus may describe multiple alleles (if ploidy > 1), and for each allele at each locus, there may be one or more lines (or "calls") to describe the sequence. The variant file describes 0-based offsets within the reference chromosome.

In the variant file in [Figure 3,](#page-6-1) locus 3 describes a heterozygous SNP (one-base polymorphism on one allele, reference on the other allele). Locus 5 describes a homozygous insertion (in which the confidence is slightly higher for allele 2 than allele 1). The allele column is used to distinguish the alleles of calls within a locus. For example, the "ref" and "ins" calls of locus 11 are on the same allele, whereas the "snp" call is on the opposite allele. To declare that two calls of different loci are on the same haplotype, the format uses the *hapLink* field. Calls known to be on the same haplotype have the same *hapLink* value; calls with different *hapLink* values may or may not be on the same haplotype (the phasing is no-called).

For a detailed reference of the Complete Genomics variant file format, see the *Data File Format* document provided with your genome (See ["References"](#page-2-3)).

### <span id="page-6-0"></span>**Problems Not Solved by Variant File Format**

One problem you may have noticed is that the problem of aligning a genome to the reference is not necessarily well-defined. For example in [Figure 3,](#page-6-1) the homozygous insertion at locus 5 could have also been described by the same homozygous insertion three bases to the left. Or the substitution at locus 16 could have been described as two SNPs. Comparing two genomes that describe the same sequence in different ways can be complicated.

We could make canonicalization rules such as "always use the rightmost insertion for any insertion that has multiple possible representations" or "always decompose an allele consisting of a SNP, two reference bases, then another SNP, into separate calls." Indeed, Complete Genomics has rules like these that are generally

followed. But there are at least three remaining problems in solving the genome comparison problems described above:

Known variants are not always described in their canonical form.

For example, entries rs34330821 and rs34544546 in the dbSNP database of known variants describe equivalent insertions that are 18 bases apart. This may seem superficial, in that dbSNP entries that are not described in their canonical form can be canonicalized. But if our canonical form uses less decomposition than the dbSNP submission, this may not be possible; if a dbSNP submission has been decomposed, the submission has lost information about nearby variants that exist on the same haplotype.

Canonical forms of near-identical sequences are not necessarily near-identical.

For example, suppose we have a genome that is equivalent to a SNP and an insert against the reference, as described in canonicalization 1:

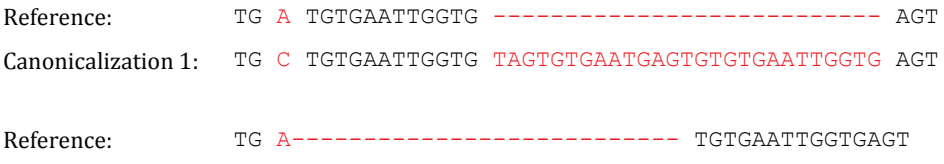

Canonicalization 2: TG CTGTGAATTGGTGTAGTGTGAATGAGTG TGTGAATTGGTGAGT

The insert in canonicalization 1 might be the simplest way to describe the genome if the SNP did not exist. But one could argue that the single substitution in canonicalization 2 is the simplest canonicalization of the genome, given that the SNP does exist. (This would be the case for a canonicalization which favors fewer calls.) It is not obvious by visual inspection that the insert from canonicalization 1 and the substitution of canonicalization 2 differ by only a SNP.

 No-calls may not be canonicalized like insertions or deletions, such that an insert may be compatible with another genome only when viewing a larger sequence of the genome.

For example, suppose we have the following reference and the following genome:

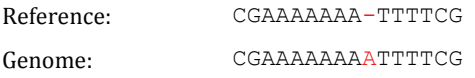

Now suppose the genome reconstruction process discovers that an insertion has occurred, but it does not know if the first base in the run of A's is really an A, or perhaps was a C. In this case, we are forced to align the no-call at the beginning as follows:

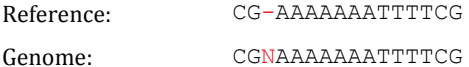

Length no-calls ("?") may further complicate the situation so that the alignment is unclear. For example, suppose in the same example above, in addition to not knowing if the first base of the run is an A or a C, we also don't know the length of the run of A's at all. Suppose also that we know that the run of T's has increased in length from four to five. There could be at least two reasonable alignments of the result, corresponding to a called insert or a called SNP:

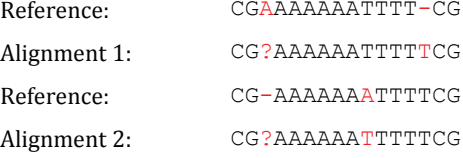

## <span id="page-8-0"></span>Genome Comparison with cgatools

There is a wide spectrum of useful genome comparison methods, which range in their sensitivity to the canonical alignment of called sequence. Algorithms that are very sensitive to canonical alignment tend to declare sequences inconsistent when in fact they are consistent. Algorithms that are less sensitive to canonical alignment tend to be less discriminating in terms of the quality of the alignment of called sequence.

**cgatools** includes two genome comparison utilities that provide varying degrees of sensitivity to inconsistent canonical alignments:

- snpdiff can be used to compare the results of a SNP caller to a Complete Genomics variant file. It is quite sensitive to the canonical alignment of called sequence.
- calldiff can be used to compare two variant files. It is less sensitive to the canonical alignment of called sequence.

[Figure 4](#page-8-2) illustrates the tradeoffs between the two utilities.

<span id="page-8-2"></span>**Figure 4: Sensitivity of Genome Comparison Algorithms**

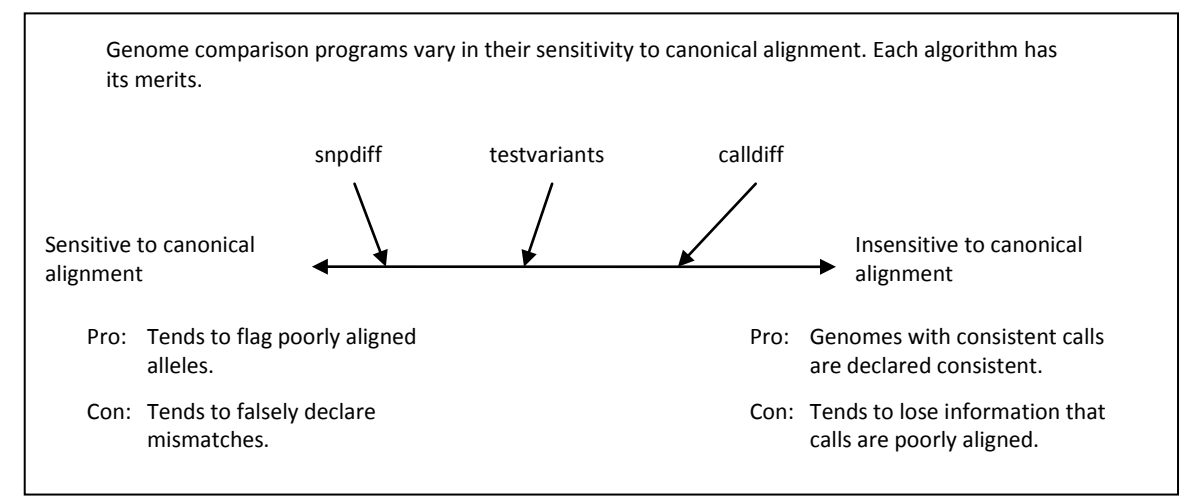

## <span id="page-8-1"></span>snpdiff

The snpdiff tool compares SNP calls to a Complete Genomics variant file. It is particularly useful for comparing a Complete Genomics variant file to SNP calls provided by an alternative sequencing or genotyping platform that only produces SNP calls. The input SNP calls must be in a tab-delimited file with columns as in [Figure 5.](#page-8-3) Note that the order of columns can vary but column titles must be conserved; the *Genotypes* column is optional.

#### <span id="page-8-3"></span>**Figure 5: SNP Calls As Input to snpdiff**

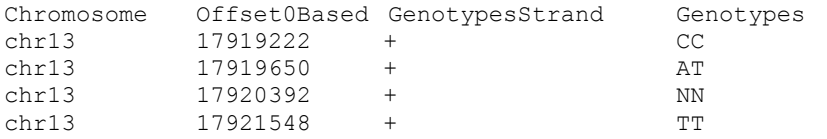

Here, the *Genotypes* column specifies the base call for each allele. The output produced for this input may be something along the lines of [Figure 6:](#page-9-0)

#### <span id="page-9-0"></span>**Figure 6: Output from snpdiff**

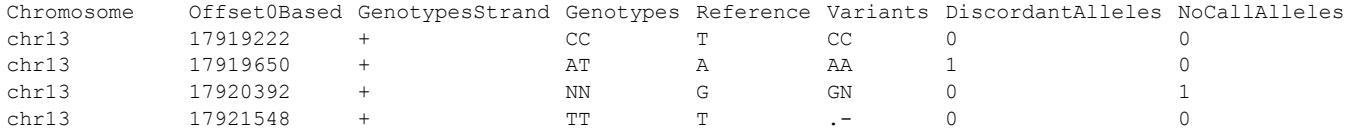

The result for each allele described in the *Variants* column above are any base call ("A", "C", "G", or "T"), a nocall ("N"), a deletion ("-"), or a larger variation that is not consistent with a SNP at all ("."). To compare the SNP calls to the calls in the variant file, snpdiff first determines the variant file's calls at the given position. The algorithm used is sensitive to the canonical alignment, and it is aggressive in terms of making a base call at positions where the call does not have a *varType* of "snp" or "ref". That being said, it is tested to be largely concordant with SNP calls made by several alternative technologies. A discordance found by snpdiff is likely to be a true discrepancy between the calls made by the SNP caller and the variant file. The algorithm employed by snpdiff is as follows, for each allele:

- Find the call in the variant file that overlaps the position in question. Use this call alone to determine the base call for the position in question.
- Walk the *alleleSeq* column of the call from the right and left until reaching the position in question. For each direction, any of the following outcomes may be reached:
	- □ WALK\_OK The position in question was reached.
	- WALK\_EOS The end of alleleSeq was reached before getting to the position in question.
	- WALK\_INCOMPATIBLE A base call incompatible with the reference base was found at some position before reaching the position in question.
	- WALK\_LENGTH\_NOCALL A length no-call (represented by "?") is discovered before reaching the position in question.
- Combine the results of the walk from the right and left to determine the result. The results are combined by the following rules:
	- $\Box$  If the walk from the left and right both end up at the position of interest (WALK\_OK):
		- If the base calls discovered by the two walks are in conflict, declare a larger variation (".").
		- If the base calls discovered by the two walks are consistent and at least one is called, use the base call.
		- If both walks end up with a no-call  $("N")$ , the result is no-call.
	- If only one walk ends up at the position of interest (WALK\_OK), use the base discovered by that walk.
	- If neither walk ends up at the position of interest, then:
		- If either walk ends up as WALK\_LENGTH\_NOCALL, mark the position as no-call ("N").
		- If either walk ends up as WALK\_EOS, mark the position as deleted ("-").
		- Otherwise, mark the position as a larger variant (".").

[Figure 7](#page-10-1) shows some examples. The reference base we wish to determine a call for is highlighted in red:

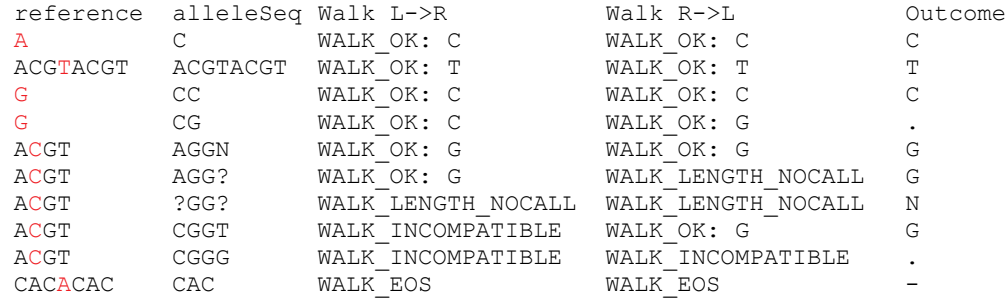

#### <span id="page-10-1"></span>**Figure 7: Example Results from snpdiff**

## <span id="page-10-0"></span>calldiff

The calldiff tool compares two variant files to determine where the two genomes differ, and how. To achieve this, it first gathers variants into superloci, which may account for several nearby variants. It compares the genomes for each superlocus then refines the comparison result to get call-level and locus-level detail. For example, it can be used to help find potential somatic mutations in a tumor-normal comparison, or to find where two assemblies of the same genome differ.

calldiff is less sensitive than snpdiff to the canonical alignment.

If the superloci are too small, superlocus comparison tends to be overly sensitive to canonical alignment. But if superloci are too large, superlocus comparison tends to allow any sequence from one genome to match in a gap of unknown sequence in the other genome. As an example of a superlocus that is too large, suppose we had the sequence from a haploid chromosome of two genomes shown i[n Figure 8:](#page-10-2)

<span id="page-10-2"></span>**Figure 8: Example of a Superlocus that is too Large**

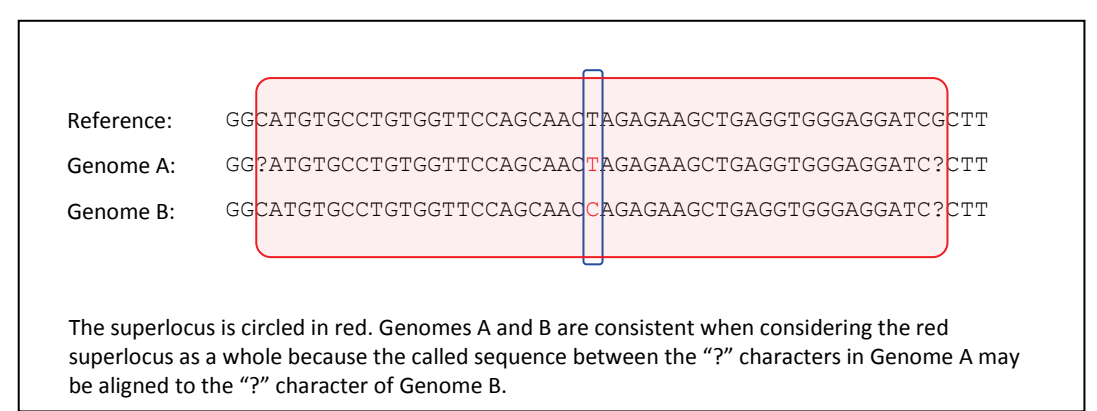

When considering the red superlocus in [Figure 8,](#page-10-2) and when interpreting the meaning of the calls literally, we can see that all the called bases between the "?" characters in Genome A may be aligned to the "?" character of Genome B, and the genomes are consistent. But when considering the blue box to be the superlocus, we see that the genomes are inconsistent. In different contexts, one superlocus or the other may be preferable, but generally for most comparisons, we would want a comparison algorithm in this case to state the inconsistency between the genomes. To achieve this, a comparison algorithm must either be very precise about how to compare superloci or very precise about how to define a superlocus:

- *Precise about how to compare superloci:* such as when using the red superlocus, determine that there is enough high complexity and uncommon sequence between the "?" characters in Genome A that the SNP in the middle must be aligned as called.
- *Precise about how to define a superlocus:* such as always use the blue superlocus in this situation.

calldiff achieves its specificity by being precise about its superlocus definition.

To determine the superloci, calldiff begins by labeling each reference region containing a variant in either variant file as a superlocus. The superloci are then extended according to the following criteria:

- 1. **Circular prefix/suffix matching.** For every call whose *alleleSeq* does not contain "N" or "?", do prefix matching to the right along the reference and suffix matching to the left along the reference of both the alleleSeq and the reference sequence, such that the superlocus extension does not exceed P bases (the P limit is necessary to limit the superlocus size for pathological situations). For example, if the call is for an insertion of "ACGT" and the reference sequence directly to the right is "ACGA", three prefix bases of the alleleSeq can be matched to the reference sequence directly to the right, indicating that an equivalent insertion exists at each position in that range. So the superlocus must be extended to account for any variants within three bases to the right of the variant. Additionally, in the example above, if the sequence directly to the right of the call was "ACGTACGA", then the entire insertion of four bases can be prefix matched, and continuing along the reference, the next three bases also match the prefix of the insertion. (This is circular prefix matching.) So the superlocus must be extended to the right by seven bases.
- 2. **Fixed base count.** Always extend superloci to the right and left by N bases, where N is a commandline configurable parameter. Currently, this parameter defaults to 0.
- <span id="page-11-1"></span>3. **Fixed count of distinct 3-mers.** Always extend by M distinct reference 3-mers to the right and left, where M is a command-line configurable parameter. In regions of low reference sequence complexity, this results in longer superloci. In regions of high reference sequence complexity, this results in shorter superloci. Currently, this parameter defaults to 4.

After the superloci have been fully extended, overlapping and abutting superloci are combined into a single superlocus.

After superloci have been found, all possible phasings consistent with the *hapLink* values in the calls are used to produce hypotheses about what the genome sequence is, for each variant file. Then each permutation of each hypothesis (one permutation for haploid, two for diploid, and six for triploid) is compared to each hypothesis of the other variant file according to a literal interpretation of their sequence. In other words, any number of bases may align against length no-calls ("?"). The best comparison is produced, such that the number of discordant haplotypes is minimized. The alleles of the best comparison are then segmented to get call-level comparison results. The call-level comparison results are defined to be no worse than the result for the allele as a whole; if a segment comparison results in a worse comparison result than the allele as a whole, the allele's comparison result is used in its place. The call-level comparison results are then used to classify the comparison of each locus as a whole.

The results of calldiff are, for each allele, a comparison classification as described in [Table 1.](#page-11-0) 

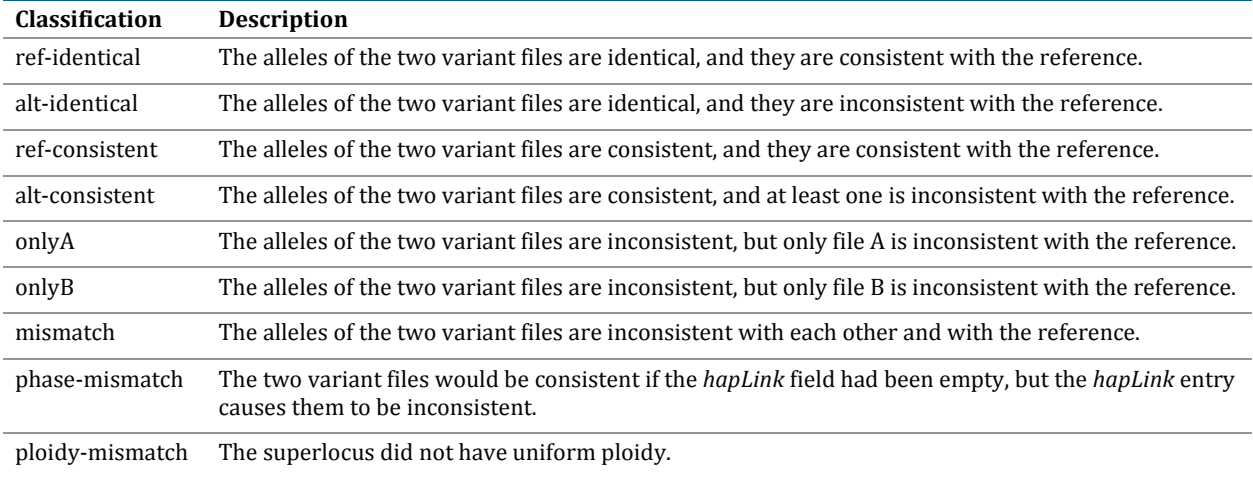

<span id="page-11-0"></span>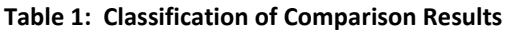

For non-haploid superloci, the comparison results for the alleles are joined by a semi-colon. For example, for a diploid hypothesis where variant file A calls reference and variant file B calls a het SNP, you might have a comparison result that looks like "ref-identical;onlyB".

For example, suppose we use calldiff to compare a tumor genome (file A) and a normal genome (file B) from the same individual. We can find purported somatic mutations by looking for "ref-identical;onlyA". We can find purported loss of heterozygosity (LOH) by looking for "ref-identical;onlyB" or "alt-identical;onlyA". We might expect fewer superloci classified as "alt-identical;onlyB", as the likely reason for this is assembly error – overcall in the normal genome.

## <span id="page-12-0"></span>calldiff for scoring somatic variations (beta)

When calldiff is used to find differences between two genomes from the same individual, such as a tumor/normal pair, it can be useful to know the likelihood that any given variation discovered in genome A (the tumor) but not in the genome B (the normal) is truly somatic, as opposed to being caused by a false negative error in the genome B or a false positive error in the genome A. calldiff can produce a report that lists all variations that are present only in the first genome, annotated with a score that indicates the somatic likelihood ratio.

The report includes simple loci that are fully called and can be classified as homozygous, heterozygous, or haploid SNP, DEL, INS, or SUB. The report does not include any variations in the mitochondrial DNA nor in the regions where the expected ploidy doesn't match between two genomes (that is, most of chrX when comparing male and female genomes).

Different variation types such as het-SNP versus hom-SNP versus hom are scored separately. The scores can be used to order the variations of a given type from least likely to be somatic (lower, usually negative scores) to most likely to be somatic (higher, usually positive scores). The score computation is based on:

- *For SNPs*: reference score of the locus in the genome B and the reference score of the locus in the genome A, or
- *For all other types of variation*: the reference score of the locus in the genome B and the evidence score of the variation in genome A.

Because the variation score indicates the likelihood of the variation being exactly identical to the one described in the assembly, we find the reference score (which estimates the likelihood that the sequence is not identical to the reference in the first genome) to be a better measure for somatic variation.

[Figure 9](#page-12-1) shows an example of the SomaticOutput report:

#### <span id="page-12-1"></span>**Figure 9: Example of Somatic Output**

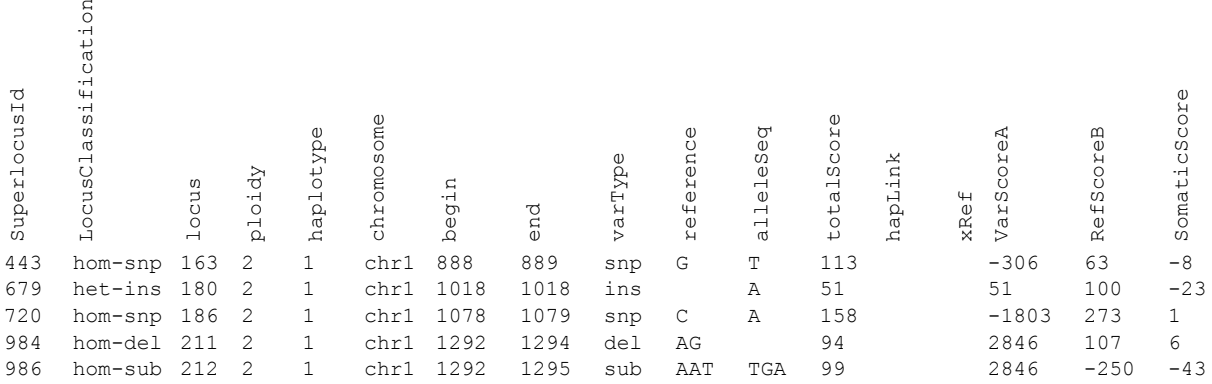

The report contains calls from the variant file of file A, annotated with the superlocus ID, locus classification, the score used in the somatic score analysis for file A (as described above – the reference score for SNPs, the evidence score for other variant types), the reference score for file B, and the somatic score.

To produce this data, calldiff requires access to the roots of the intact export packages for both genomes.

### <span id="page-13-0"></span>**Computing Somatic Scores**

This explanation of how calldiff computes somatic scores assumes that the first genome is a tumor and the second one is the corresponding normal sample.

Definitions:

- $\sim Q$  ratio of the probability of the discordant calls indicating a true somatic event to the probability of the discordance being caused by a wrong call in either of the assemblies.
- $R_N, R_T, V_N, V_T$  possible states of the genomes at a given locus; respectively, normal genome is equal to reference, tumor genome is equal to reference, normal genome has the variation, tumor genome has the variation.
- $r_N$  reference score of the locus in the normal genome.
- $s_T$   $\rightarrow$  score that is most informative of the presence of the variation in the tumor genome (reference score of the locus for SNPs or evidence score for other variations).
- $\blacksquare$   $D$  prior condition of the discordance between the calls in the normal and tumor genomes.

Given these definitions, the reciprocal of the desired probability ratio can be written as:

$$
\frac{1}{Q} = \frac{P(R_N R_T | r_N, s_T, D) + P(V_N V_T | r_N, s_T, D)}{P(R_N V_T | r_N, s_T, D)}
$$

Assuming that the states of reference and tumor genome at a given locus are independent, we get:

$$
\frac{1}{Q} = \frac{P(R_N | r_N, s_T, D) P(R_T | r_N, s_T, D) + P(V_N | r_N, s_T, D) P(V_T | r_N, s_T, D)}{P(R_N | r_N, s_T, D) P(V_T | r_N, s_T, D)}
$$

Because the state of the normal genome is unlikely to depend on the score of the tumor (and vice versa), this can be simplified to:

$$
\frac{1}{Q} = \frac{P(R_T|_{S_T}, D)}{P(V_T|_{S_T}, D)} + \frac{P(V_N|r_N, D)}{P(R_N|r_N, D)}
$$

And, by applying Bayes' rule, we get:

$$
\frac{1}{Q} = \frac{P(s_T | R_T, D)P(R_T | D)}{P(s_T | V_T, D)P(V_T | D)} + \frac{P(r_N | V_N, D)P(V_N | D)}{P(r_N | R_N, D)P(R_N | D)}
$$

To estimate this quantity, we use the following simple lemmas:

- $(P(s_T|V_T, D) \approx P(s_T|V_T)$  We assume that the tumor scores in the discordant loci are distributed approximately the same as the scores of all true variations in the tumor.
- $P(r_N|R_N,D) \approx P(r_N|R_N)$  In a similar manner, the reference scores over discordant loci are assumed to be drawn from the overall distribution of the reference scores in the true reference regions of the normal genome.
- $\mathbb{P}(S_T|D) \approx P(S_T|R_T,D) P(R_T|D) + P(S_T|V_T,D) P(V_T|D)$  At the given locus, the true state of the genome is assumed to be either reference or the called variation. Hence,  $P(s_T|R_T, D) P(R_T|D) \approx$  $P(s_T|D) - P(s_T|V_T,D) P(V_T|D)$
- **■** In a similar manner,  $P(r_N|V_N, D)P(V_N|D) \approx P(r_N|D) P(r_N|R_N, D)P(R_N|D)$

We can rewrite the overall expression as:

$$
\frac{P(s_T|D)}{P(s_T|V_T)P(V_T|D)} + \frac{P(r_N|D)}{P(r_N|R_N)P(R_N|D)} - 2
$$

Now we estimate the probabilities  $P(V_T|D)$  and  $P(R_N|D)$ . We again assume that  $P(s_T|D) \approx P(s_T|R_T,D) P(R_T|D) + P(s_T|V_T,D) P(V_T|D)$ , and consequently:

$$
P(V_T|D) \approx \frac{P(s_T|D)}{P(s_T|V_T, D)} - \frac{P(s_T|R_T, D) P(R_T|D)}{P(s_T|V_T, D)}
$$

This holds for all score values  $s_T$ . However, when the variation score is high, the ratio  $\frac{p(s_T|R_T,D)}{p(s_T|V_T,D)}$  is very low (that is, a variation with a high score is much more likely to be correct than to be a false positive), and the contribution of the second term can be ignored. Because the overall expression is constant in  $s_T$ , the first term must reach its minimum for the same value of the score as the second term reaches its minimum value of (approximately) zero, so we can conclude that:

$$
P(V_T|D) \approx \min_{s_T} \frac{P(s_T|D)}{P(s_T|V_T, D)} \approx \min_{s_T} \frac{P(s_T|D)}{P(s_T|V_T)}
$$

The second simplification depends on the same assumption about the distribution of variation scores that we already used previously.

Similar logic can be applied for  $P(R_N|D)$ . The overall expression becomes:

$$
\frac{1}{Q} \approx \frac{\frac{P(s_T|D)}{P(s_T|V_T)}}{\min_{s_T} \frac{P(s_T|D)}{P(s_T|V_T)}} + \frac{\frac{P(r_N|D)}{P(r_N|R_N)}}{\min_{r_N} \frac{P(r_N|D)}{P(r_N|R_N)}} - 2
$$

The actual score as written to the report file is:

$$
score = 10 \log_{10} Q = -10 \log_{10} \frac{1}{Q}
$$

The distributions  $P(s_T|D)$  and  $P(r_N|D)$  are estimated separately for each of the eight (het/hom, snp/del/ins/sub) locus types by binning the scores in such a way that each bin contains at least 50 loci. The separation is required because the reference score and evidence score distributions differ significantly between these variation types. If the total count of events is below 50, calldiff creates only one bin and produces degenerate scores for that variation type (that is, all variations of that type will get the same score).

The distribution  $P(s_T|V_T)$  is estimated for a given variation type by using the loci where both assemblies make the same variation call of that type. We use the same bin score boundaries as we used for the corresponding  $P(s_T|D)$ . calldiff estimates the distribution  $P(r_N|R_N)$  using the loci where both assemblies agree on calling the reference for at least 50 bases in either direction.

The minima required by the score formula are computed by taking the minimum ratio across all score buckets. The somatic score is therefore less informative when the total number of score buckets is small, and it conveys no information at all when there is only one bucket for a locus type.

#### <span id="page-14-0"></span>**Somatic Score and Quality**

The performance of the somatic score was evaluated by comparing an ATCC adenocarcinoma cell line (NCI-H1395) to a matching normal cell line (NCI-BL1395, lymphoblast). The null distribution of scores in the absence of any true somatic variations was estimated by running the tool on a pair of replicate libraries built from a HapMap cell line (NA19240). The results, plotted i[n Figure 10,](#page-15-0) show that the score can be used to control the trade-off between sensitivity and specificity in somatic variation detection.

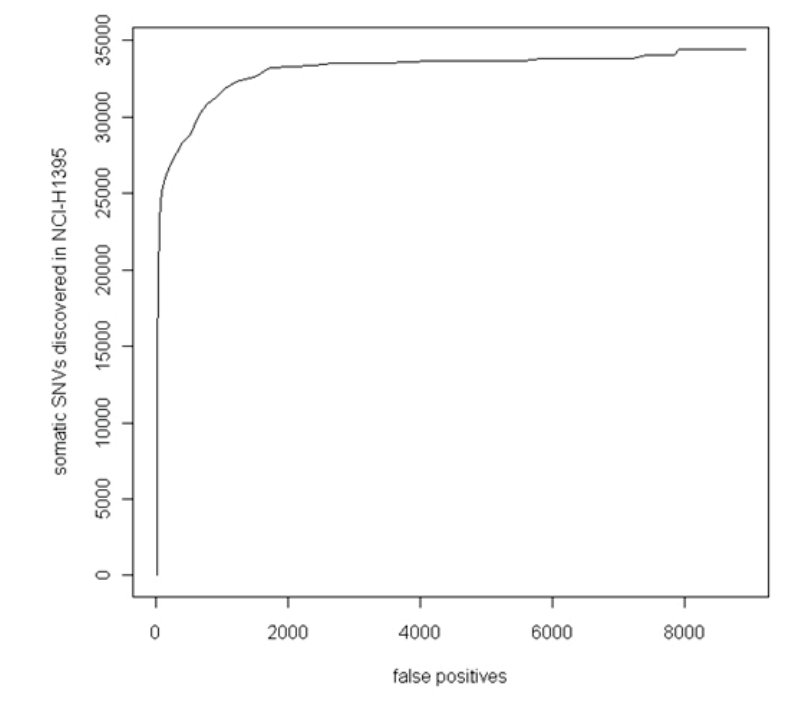

<span id="page-15-0"></span>**Figure 10: Performance of calldiff Somatic Scoring**

[Table 2](#page-15-1) lists the number of apparent somatic variations observed at various thresholds.

| Somatic<br>Score<br><b>Threshold</b> | <b>False Positives</b><br>(Genome-wide, estimated<br>from NA19240 replicates) | <b>Somatic SNVs</b><br>discovered in<br>NCI-H1395 |
|--------------------------------------|-------------------------------------------------------------------------------|---------------------------------------------------|
| $\theta$                             | 6                                                                             | 7,857                                             |
| $-5$                                 | 37                                                                            | 21,994                                            |
| $-10$                                | 142                                                                           | 26,191                                            |
| $-15$                                | 510                                                                           | 28,846                                            |
| $-20$                                | 1217                                                                          | 32.343                                            |
| $-25$                                | 2665                                                                          | 33,498                                            |
| $-30$                                | 5267                                                                          | 33,708                                            |
| $-50$                                | 8129                                                                          | 34,460                                            |
| $-100$                               | 8916                                                                          | 34,460                                            |

<span id="page-15-1"></span>**Table 2: False Positive and Total Discovered Somatic SNVs at Various Somatic Score Thresholds**

The data in [Table 2](#page-15-1) suggest that the false discovery rate (FDR) of somatic SNVs may be controlled using the somatic score. In this example, assuming similar error characteristics in the two pairs of genomes would lead to an FDR estimate of < 1% at a somatic score threshold of -10 dB. The trade-off between sensitivity and specificity achievable in any particular tumor-normal comparison would vary depending on several factors: the extent of aneuploidy, impurity, and heterogeneity within the tumor sample, the coverage characteristics of the two genomes, and the number of true somatic events.

## <span id="page-16-0"></span>Many-Genome Comparison: listvariants (beta)

The superlocus approach to genome comparison achieves a good combination of sensitivity to genomic variation and insensitivity to canonical alignment for a small number of genomes. But as the number and variety of genomes grows, superloci can grow arbitrarily large. As shown in ["calldiff,"](#page-10-0) when superloci grow too large, the literal interpretation of sequence compatibility employed by calldiff tends to be insensitive to real genomic differences.

**cgatools** supports many-genome comparison through the combination of two tools: listvariants and testvariants. The listvariants command lists all the genomic mutations found in an arbitrary number of genomes, and the testvariants command tests each of those mutations against a set of genomes to determine the compatibility of the genomes to each mutation.

The listvariants command merges and lists all the fully called mutations from a set of variant files (that is, each line from each variant file that is fully called and inconsistent with the reference). listvariants is as specific as it can be about mutations without splitting up called mutations from the variant file. For example:

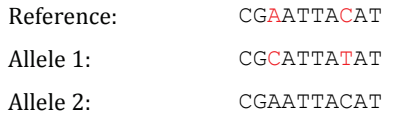

In this case, suppose the variant file listed this sequence as two SNP mutations with the same *hapLink* to indicate they are on the same haplotype. In this case, listvariants also lists the two SNPs separately. In this way, the many-genome comparison can be very specific about where genomes differ, although it loses information about which variants occurred on the same haplotype as other variants.

listvariants also canonicalizes any input variants it encounters before writing them to the output. It uses the rightmost variant that is equivalent to the input variant. For example:

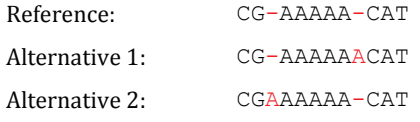

The two alternatives above have the same sequence, but have different alignments against the genome. If the input genomes list both insertions, the alternative 2 alignment is canonicalized (transformed) into the alternative 1 alignment because it is the rightmost alignment that describes an equivalent sequence. The two variants are then merged as equivalent, and a single output record is produced.

The output records retain the annotations present in the input variant file. [Figure 11](#page-16-1) shows an example:

#### <span id="page-16-1"></span>**Figure 11: Output records retain input annotations**

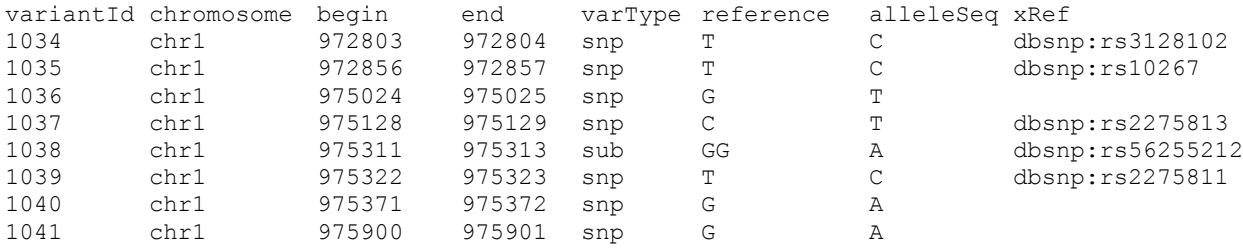

## <span id="page-17-0"></span>Many-Genome Comparison: testvariants (beta)

The testvariants command processes the variants listed by listvariants and writes each input record to the output, along with a flag for each allele of each genome to indicate if the variant is present on that allele. [Table](#page-17-1) 3 lists set of possible flags for each allele:

<span id="page-17-1"></span>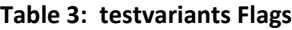

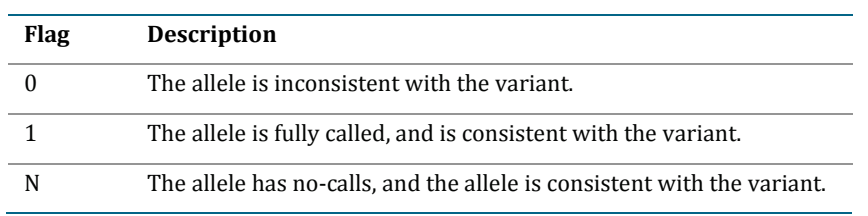

For example, for the listvariants example in [Figure 11,](#page-16-1) the testvariants output against three genomes is shown in [Figure 12:](#page-17-2)

<span id="page-17-2"></span>**Figure 12: testvariants Output against Three Genomes**

|      | variantId chromosome begin |               | end               |     |    | varType reference alleleSeg xRef |                     | ASM1 | ASM2 ASM3      |                |
|------|----------------------------|---------------|-------------------|-----|----|----------------------------------|---------------------|------|----------------|----------------|
| 1034 | chr1                       | 972803 972804 |                   | snp |    | C                                | dbsnp:rs3128102     | -11  | 01             | 11             |
| 1035 | chr1                       |               | 972856 972857     | snp | T  | C                                | dbsnp:rs10267       |      | 11             |                |
| 1036 | chr1                       |               | 975024 975025 snp |     | G  | T                                |                     | 00   | 01             | ΝN             |
| 1037 | chr1                       |               | 975128 975129 snp |     | C  | т                                | dbsnp:rs2275813     | 00   | 01             | 0 <sup>0</sup> |
| 1038 | chr1                       |               | 975311 975313 sub |     | GG | Α                                | dbsnp:rs56255212 11 |      | 1 <sub>N</sub> | 1 <sub>N</sub> |
| 1039 | chr1                       |               | 975322 975323 snp |     | T  | C                                | dbsnp:rs2275811 11  |      | 01             | 1 <sub>N</sub> |
| 1040 | chr1                       |               | 975371 975372 snp |     | G  | Α                                |                     | 00   | 01             | 0 <sup>0</sup> |
| 1041 | chr1                       | 975900 975901 |                   | snp | G  | Α                                |                     | 1 N  | 0 <sub>0</sub> | 01             |

In this example, ASM1 and ASM3 are homozygous for variant 1034, but ASM2 is heterozygous. ASM1 does not have variant 1036, but ASM2 is heterozygous for the variant, and ASM3 is no-called at that position.

The testvariants command tests each variant against each genome independently. To do so, it first constructs a one-genome superlocus to keep track of which loci may be used in the comparison. The superlocus is constructed using the same superlocus rules as calldiff, except the ["Fixed count of distinct 3-mers"](#page-11-1) used is 6 instead of 4.

After a superlocus has been found, all possible phasings consistent with the *hapLink* values in the calls are used to produce hypotheses about what the genome sequence is. testvariants chooses the phasing that results in the most 1's, then the most 0's.

To test a particular phasing, for each allele, testvariants first finds a base set of calls consisting of the minimal set of calls overlapping the variant, extended to the left and right according to the prefix/suffix matching rule of calldiff. Then testvariants compares the call sequence to the variant sequence (extended to the left and right by reference sequence), for every sequential sequence of calls in the superlocus that covers the base set of calls. This results in "1" if any compared sequence matches the variant sequence, or "N" if any compared sequence is compatible with the variant sequence but contains no-calls. Otherwise, the result is "0".

Although the testvariants algorithm may achieve a reasonable middle ground between sensitivity to real genomic variation and insensitivity to canonical alignment for the many-genome comparison problem, the following limitations apply:

- testvariants is more sensitive to the canonical alignment than calldiff. As such, it is not the ideal tool for comparing a small number of genomes (such as 2 or 3).
- For simplicity of output file format and interpretation, testvariants does not transfer the score of the variant calls or the reference scores in the input genomes to the output file. Not having scores further limits the testvariants output for use in analyzing the genomic differences of a small number of genomes.

## <span id="page-18-0"></span>junctiondiff (beta)

The junctiondiff tool finds junctions present in one genome (genome A) but not another (genome B). It addresses the following pitfalls when comparing the set of junctions present in two genomes:

**I.** Junction coordinates are not always exact.

When a junction's sequence cannot be resolved (indicated when the value in the *JunctionSequenceResolved* column of the junction file is "N"), the coordinates of the junction are estimations based on the expected distribution of mate gaps of the DNB reads that contribute to the discordant mate pair analysis. To resolve this issue, junctiondiff considers all junction coordinates within N bases to be equivalent. Here, N is controlled by the command-line configurable parameter "--distance".

Junction coordinates for the same junction are not always the same.

Just as for short indels, the same junction sequence can sometimes be described at slightly different coordinates. Additionally, small variants near the junction may cause the junction coordinates to shift slightly. This pitfall is again resolved by the "--distance" command-line parameter.

Complete Genomics junction detection algorithm has low sensitivity to very short deletions.

Slight differences in mate gap distribution or slight changes in coverage bias characteristics for the two genomes may mean that a junction that is present with good support in genome A is not called in genome B due to lack of support. To resolve this issue, junctiondiff provides the option "--minlength" to filter out junctions consistent with short deletions.

There is low sensitivity for junctions with few discordant mate pair alignments.

Complete Genomics junction caller requires 3 discordant mate pair alignments of support to call a junction. If a junction has a low expected count of discordant mate pair alignments (for example, 3), whether the junction achieves sufficient support is a matter of chance. To address this issue, junctiondiff provides the option "--scoreThresholdA" to filter out junctions with few discordant mate pair alignments.

Genome sample B may be contaminated by genome sample A.

This often occurs, for example, if genome sample B is a tumor and genome sample A is the matched normal. For this reason, the junctiondiff tool allows you to specify a cutoff of support using the "--scoreThresholdB" option for genome B.

## Format Conversion Tools

<span id="page-19-0"></span>The primary goal of the Complete Genomics export formats is to represent the data in a concise and simple way. As such, they are not always the best formats for doing certain kinds of data processing. Moreover, some users have existing programs that expect inputs in various other data formats. As a result, **cgatools** aims to provide data conversion capabilities.

#### <span id="page-19-1"></span>map2sam

The map2sam tool converts Complete Genomics exported reads and initial reference mappings to the SAM format. For pipelines that require eventually converting to the BAM format, the output of map2sam can be sent to standard output, which can be processed by SAM Tools. For example, this command pipeline creates an indexed, reference-sorted BAM file:

```
cgatools map2sam --reads=/path/to/reads.tsv.bz2 \
                   --mappings=/path/to/mappings.tsv.bz2 \
                  --library=/path/to/lib_DNB.tsv \
                  --reference=/path/to/build36.crr | \
    samtools view - uS - | \ \ \rangle samtools sort - result && samtools index result.bam
```
Complete Genomics reads are initially mapped to the reference genome using a fast algorithm, and these initial mappings are later both expanded and refined by a form of local *de novo* assembly applied to putatively variant regions of the genome.

**IMPORTANT:** The map2sam tool converts the initial reference mappings, and not the additional mappings to variants discovered during the assembly process.

The following additional limitations apply to map2sam output:

- The converted mappings are reference mappings only. The mappings used as evidence to make indel calls are not included.
- SAM does not have strong support for overlapping sub-reads (for example, the negatively sized intraread gaps), which are present in Complete Genomics data. To represent overlapping reads, the strongest base call is put in the SAM mapping record, and the alternative base calls are represented using the GS/GQ/GC tags of the mapping record.
- The SAM validator provided by the Picard project [\(picard.sourceforge.net\)](http://picard.sourceforge.net/) does not allow specifying a primary mapping for reads that do not have consistent mates. As a result, only reads which have consistent mate pair mappings have a mapping marked as the primary mapping record (mapping record with the "not primary" FLAG, 0x0100, set to 0).
- **The NM tag (edit distance to reference sequence) is not currently produced by map2sam.**
- The R2 and Q2 tags (mate sequence and quality scores) can be generated optionally.

#### <span id="page-20-0"></span>**Representation of the Complete Genomics data in the SAM output**

The detailed descriptions of the map2sam output i[n Table 4](#page-20-1) an[d Table 5](#page-21-0) assume some familiarity with Complete Genomics data and terminology. We recommend you consult the Complete Genomics Data File Formats document and FAQs if you are mostly familiar with other Next-Gen platforms. These documents can be obtained fro[m support@completegenomics.com.](mailto:support@completegenomics.com) Additionally, the Complete Genomics assembly process and some of its implications are described in the Complete Genomics technology whitepaper and in more detail the *Science* paper. We recommend you consult the Complete Genomics FAQ documents in considering how to best use these data. See ["References"](#page-2-3) for more information on these documents.

This description is based on the SAM Format Specification described in "<u>References.</u>"

#### <span id="page-20-1"></span>**Table 4: Header Fields**

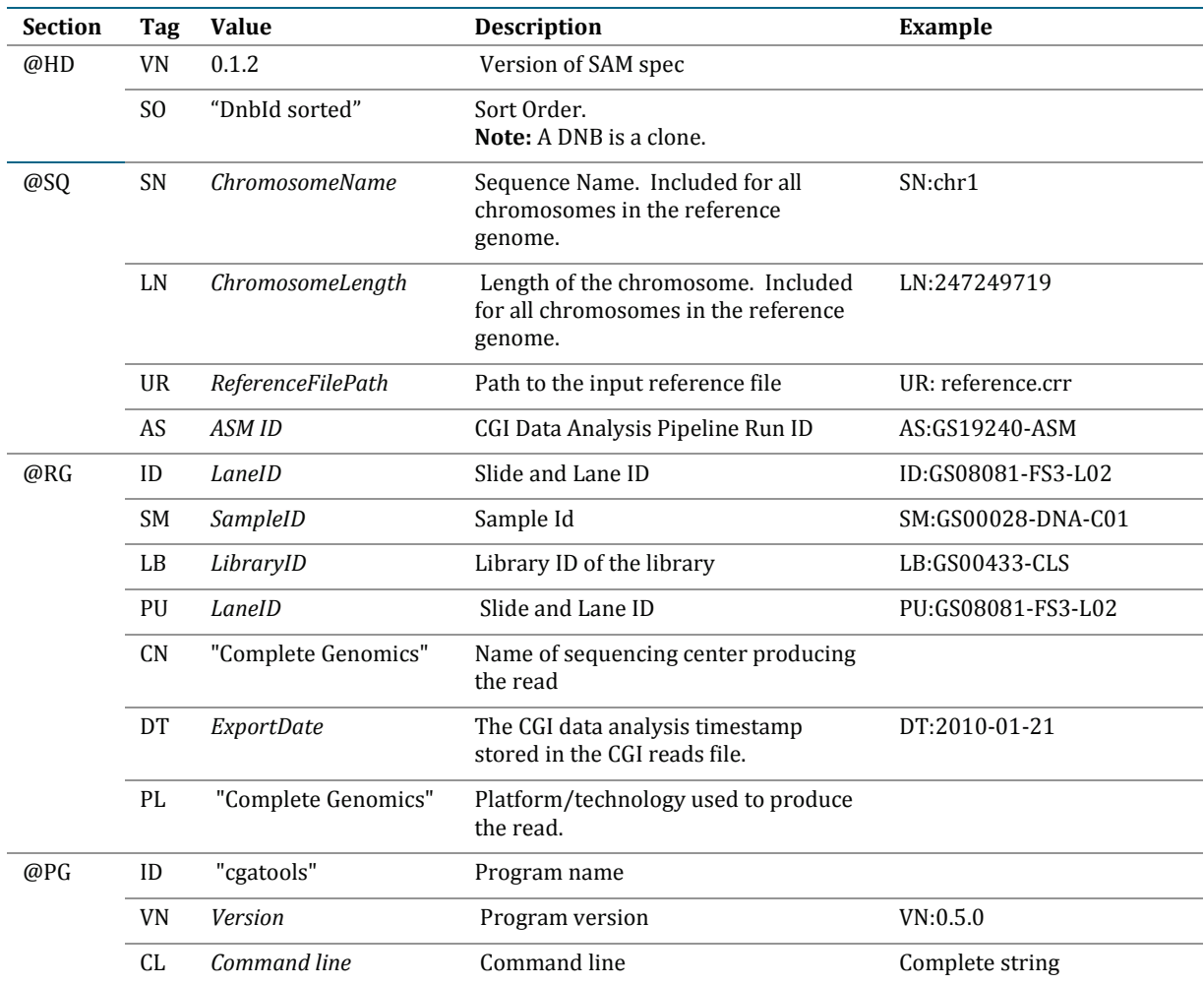

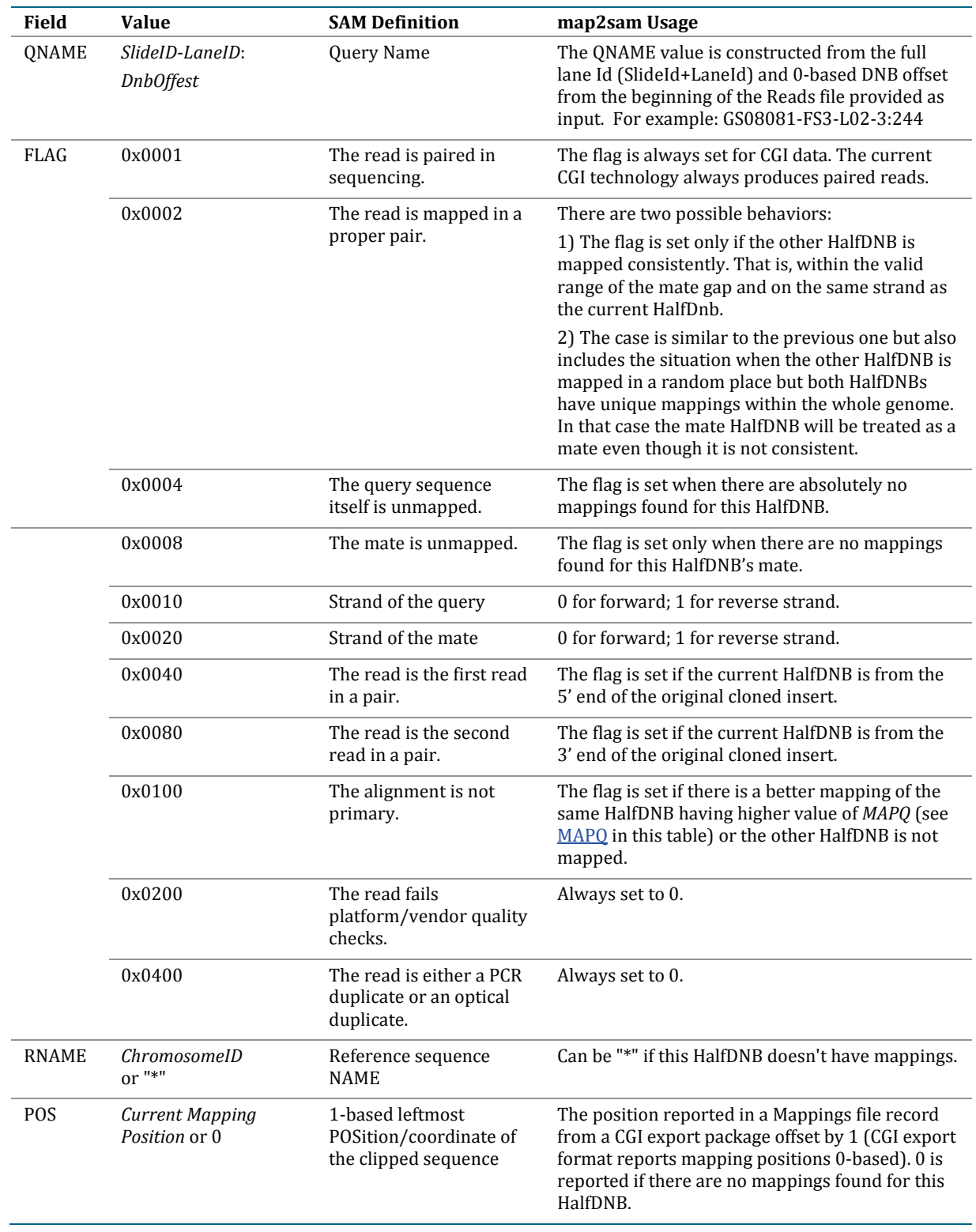

## <span id="page-21-0"></span>**Table 5: Mapping Record Fields**

<span id="page-22-2"></span>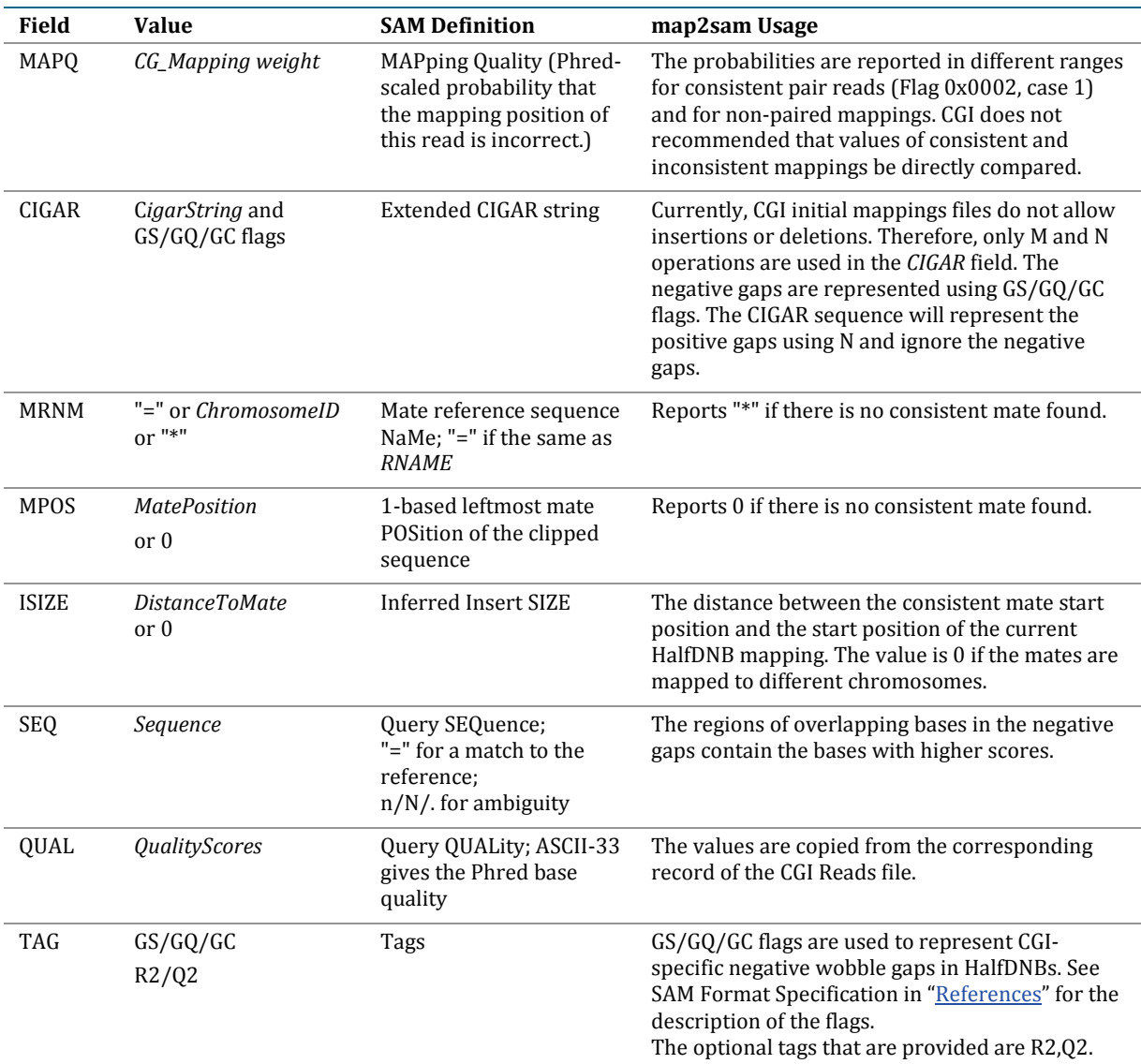

#### <span id="page-22-0"></span>**Rules to Set the "not primary" Flag (0x0100)**

The flag "not primary" is set for a HalfDNB mapping in the following cases:

- There is another mapping of the same HalfDNB having a higher *MAPQ* value.
- The mapping of a HalfDNB doesn't have a consistent mate pair mapping, and there are mappings found for the mate HalfDNB.
- The mapping's best mate has a best mate that is not the current mapping.

#### <span id="page-22-1"></span>**Combining Mapping Records in SAM**

- 1. The best mapping pair (the best score) of a DNB is reported with the "non-primary" flag set to 0. Both mappings should refer to each other as the best mates.
- 2. All the other mappings of that DNB are reported in non defined order and have the "non-primary" flag set to 1.
- 3. If both HalfDNBs are mapped uniquely but not consistently, they are not reported as primary ("nonprimary" flag is set to 0) even though they are not consistent mates.
- 4. If only one HalfDNB is mapped, the best mapping of that HalfDNB is reported followed by a "nonmapped" mapping record of the other HalfDNB. The alignment position of the other HalfDNB is set to the same values as the mapped HalfDNB and the "non-primary" flag of the records is set to 0. The not mapped record will be marked as "not mapped" by appropriate flags.
- 5. All the other mappings of the mapped read from number 4 above are reported one record per mapping having "non-primary" flag set to 1.
- 6. All the not mapped reads are reported in pairs aligned to the 0 position. The alignment position is important to keep the records together while sorting and merging BAM files.

## <span id="page-23-0"></span>evidence2sam (beta)

The evidence2sam tool converts Complete Genomics evidence mappings to the SAM format. The current implementation is in beta form. For pipelines that require eventually converting to the BAM format, the output of evidence2sam can be sent to standard output, which can be processed by SAM Tools. For example, this command pipeline creates an indexed, reference-sorted BAM file:

```
cgatools evidence2sam \
         --beta \
        --evidence-dnbs=/path/to/evidenceDnbs-chrN-XXX.tsv.bz2 \
         --reference=/path/to/build36.crr | \
    samtools view -uS - | \
     samtools sort - result && samtools index result.bam
```
Complete Genomics evidence mappings are the mappings that were used to call variations found by the CGI genome assembly process. The assembly process uses a local *de novo* method to find likely alleles for a variation interval (small region of the genome, typically less than 200 bases), then an optimization process to refine the allele choices. The evidence mappings are DNB alignments that indicate support for the best hypothesis found during the assembly process. The evidence2sam tool can be used to convert these mappings to SAM for visualization in a genome browser like IGV. The details of the Complete Genomics data representation in the SAM output are covered in the map2sam tool description in this document.

In two situations, a DNB may have multiple mapping records present in the evidence DNB mappings provided by Complete Genomics. First, if the best hypothesis is heterozygous and contains two non-reference alleles, support is also given for the reference allele. In this case, if a DNB supports two of the three alleles equally well (or similarly well) and not the third allele, then the evidence DNB mappings contain a record showing alignment of the DNB to each of the two alleles it supports. Second, if there are two regions of the genome with similar sequence such that DNBs align well to either sequence, those DNBs may be used as evidence for alleles in both regions. A post-processing step of the CGI assembly process finds such regions and no-calls them.

Because most tools that visualize SAM do not have rich features to specify an allele a DNB maps against, visualization of the duplicate mapping records present in the evidence can be confusing. For this reason, the evidence2sam tool has an option to de-duplicate the mappings present in the evidence, for both forms of duplication described above, for duplicate DNB mappings that are nearby on the reference. Specifically, the evidence2sam tool de-duplicates using the following algorithm, for each variation interval:

- 1. Update the read-ahead buffer to ensure it contains all evidence mapping records up to 1 Kb to the right of the position of the rightmost evidence mapping record for this interval.
- 2. Moving from position 0 to the end of the chromosome, processing each mapping record of the current variation interval as follows:
	- a. Collect all the mappings of the same DNB that belong to the current interval or mappings from different intervals that overlap the corresponding arm/both arms of the selected DNB.
- b. Run one-DNB de-duplication. This operation deletes all the collected DNB mappings from the buffer except the "best" one.
- c. Write the "best" mapping into the SAM output stream.
- d. Remove the "best" mapping from the buffer and proceed to the next mapping in the current interval.
- e. If the last mapping in the current interval has been processed, remove the mappings processed for the current interval from the read-ahead buffer.

During de-duplication, the following rules are used to determine the best mapping for a DNB:

- 1. If several mapping records belong to the same variation interval, leave only the record that has maximum mapping quality.
- 2. If several mapping records belong to adjacent variation intervals (same side and strand), leave only the record that has maximum mapping quality.
- 3. If there are only two mapping records in the set and their different arms support different intervals, construct a composite mapping inheriting MAPQ, position in the reference, and reference alignment from a corresponding mapping record.
- 4. If there is still more then one mapping record in the input set, select the mapping with highest MAPQ and remove the other mappings.

The following additional limitations apply to evidence2sam output:

- The converted evidence support mappings are the mappings that belong only to the regions where variations were called.
- SAM does not have strong support for overlapping sub-reads (e.g., the negatively sized intra-read gaps), which are present in Complete Genomics data. To represent overlapping reads, the strongest base call is put in the SAM mapping record, and the alternative base calls are represented using the GS/GQ/GC tags of the mapping record.
- When the option to de-duplicate mapping records is not used, evidence2sam reports all mappings as non-primary mappings.
- **The NM tag (edit distance to reference sequence) is not currently produced by map2sam.**
- The R2 and Q2 tags (mate sequence and quality scores) can be generated optionally.

## Annotation Tools

<span id="page-25-0"></span>Most files used as input or output for **cgatools** are simple tab-delimited files that can be interpreted as tables. As such, **cgatools** provides tools that manipulate the files as tables.

## <span id="page-25-1"></span>join (beta)

The join tool works like a database join to merge the results of two delimited input files. It can be used, for example, to annotate the variant file with your own set of annotations. For example, suppose you have the following file:

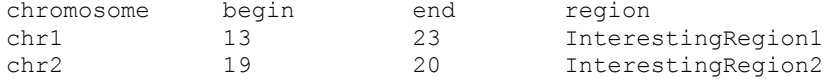

You can annotate the variant file from **[Figure 3](#page-6-1)** as follows:

```
cgatools join –-match=chromosome:chromosome \
    --overlap=begin, end: begin, end \
    --select='a.*,b.region' \
/path/to/var-tsv.bz2 /path/to/annotations.tsv
```
The result is all the records of the variant file that overlapped with your regions of interest, as shown in [Figure 13:](#page-25-2)

#### <span id="page-25-2"></span>**Figure 13: join Example Results**

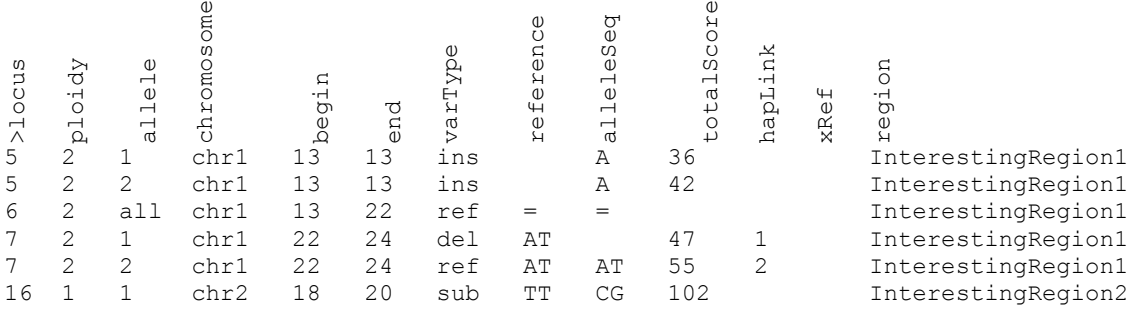

To accomplish this, the join tool first reads all of the annotations file (file B) into memory. Then it streams the variant file (file A); for each record of file A, it finds the records of file B that match the user-selected columns or that overlap the record. As a consequence of this implementation, file B must fit into memory, but file A may be arbitrarily large. Additionally, the output records are in the same order as they are found in file A.

To recap, the limitation of the join tool is:

File B must fit into memory.